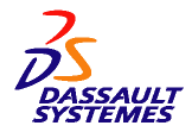

**Licensed Program Specifications**

# **ENOVIA SmarTeam Version 5 Release 20 Modification Level 0**

**ENOVIA SmarTeam V5.20 includes the following benefits:**

- Extends remote access to users over the Web
- Accelerates performance and efficiency of remote CATIA data management
- Reduces implementation time with preconfigured yet modular out-of-the-box Product Lifecycle Management (PLM) to accelerate return on investment
- Improves design collaboration across the supply chain
- Facilitates real-time business insight and better decision making through lifelike enterprise collaboration using ENOVIA 3DLive

# **Hardware Requirements**

# **Common Hardware Requirements**

In this release the hardware and software requirements are combined; refer to the section, **minimum hardware and software requirements**.

## **Key Prerequisites**

ENOVIA SmarTeam V5 desktop applications run on selected system levels of Microsoft® Windows®.

The client side of ENOVIA SmarTeam V5 Web products (SmarTeam - Editor Web-based client, SmarTeam - Navigator, and SmarTeam - Community Workspace) runs on selected system levels of:

- Operating systems:
	- o Windows XP® Professional SP2 x86 (32 bit) and x64 (64 bit)
	- o Microsoft Windows Vista Business x64 (64 bit) Edition
	- o Microsoft Windows Server 2003® SP2 or 2003 R2 SP2 x86 (32 bit), Standard Edition or Enterprise Edition
	- o Enterprise Red-Hat Linux 4
	- o Novell (SUSE) Linux Desktop 9

## **Notes:**

o DS Viewer is not supported on the Linux operating system.

- o As of V5.19, UNIX® is no longer supported for Web-based access using SmarTeam - Editor Web-based client, SmarTeam - Navigator, or SmarTeam - Community Workspace.
- Web browsers:
	- o Windows: Microsoft Internet Explorer 7.0
	- o Mozilla 1.7

## **APIs are delivered for the following products:**

- SmarTeam Editor
- SmarTeam Workflow
- SmarTeam BOM
- SmarTeam Editor Web-based client/Navigator (through a server-side hooks mechanism)
- SmarTeam Community Workspace (CMT) (through a server-side hooks mechanism)

The SmarTeam - CATIA Integration API is provided in the CATIA media (CAA Automation APIs).

## **Database Servers**

- IBM DB2® 9.5.  $\bullet$
- Oracle® 11g (x86 and x64) Because SmarTeam is a 32-bit application, Oracle 32-bit client installation must be used.
- Microsoft SQL server 2008 (x86 and x64).

ENOVIA SmarTeam ships with IBM DB2 or Oracle Relational Database Managers (RDBMSs) as part of its product package.

For database operating system and hardware requirements, refer to the Web site of the appropriate vendor

> **<http://www.ibm.com/software/data/db2> <http://www.oracle.com/products> [http://technet.microsoft.com/en](http://technet.microsoft.com/en-us/sqlserver/default.aspx)[us/sqlserver/default.aspx](http://technet.microsoft.com/en-us/sqlserver/default.aspx)**

### **Minimum Hardware and Software Requirements**

**Note:** The latest version of the *ENOVIA SmarTeam V5.20 Hardware and Software Requirements* document is available from the *ENOVIA SmarTeam Program Directory*.

**Important:** All ENOVIA SmarTeam servers must be installed on member server machines only. (Member servers are those servers in your Active Directory environment that do not provide authentication for domain user accounts.) They must not be installed on a machine that also provides additional network services, for example, domain

controllers (primary domain controller or backup domain controller), WINS servers, and DNS servers.

## **SmarTeam - Foundation**

SmarTeam - Foundation provides server components for both SmarTeam Windows and Web applications. Dedicated servers will be installed upon selected configuration.

For SmarTeam Windows-based applications:

- Vault server
- Session/Configuration Services
- Full Text Search server

In addition to the previously listed servers, SmarTeam Web applications need the following:

- Web server
- Community Workspace server
- Web Viewer server

**Note:** The Web-based servers are available on the Web Application CD.

The Workflow server is applicable across SmarTeam Windows and Web-based applications. Refer to the **SmarTeam - Workflow** section for system requirements.

## **Minimum Hardware Requirements**

- Dual Core 1.8 GHz, or higher
- Memory: 1 GB, or higher
- Hard disk space: 1 GB
- Network connection to servers: TCP/IP

#### **Minimum Software Requirements**

- Windows Server 2003 SP2 (32 bit and 64 bit), Standard Edition or Enterprise Edition
- Windows Server 2003 SP2 R2 (32 bit and 64 bit), Standard Edition or Enterprise Edition
- Windows Server 2008 (32 bit and 64 bit)
- Windows XP Pro SP3 (32 bit) (for demo use only)
- Windows XP Pro SP2 (64 bit) (for demo use only)
- Vista Business SP1 (32 bit and 64 bit) (for demo use only)
- Microsoft Internet Information Services 6
- Microsoft Internet Information Services 7
- Microsoft .NET Framework 3.5 SP1
- Sun(TM) Java(TM) Runtime Environment (JRE) 1.6.13

## **Vault Server**

## *Hardware Requirements*

As specified for SmarTeam - Foundation V5.20

**Note:** More hard disk space may be required for actual vault directories, if they reside on the same computer.

## *Software Requirements*

- As specified for SmarTeam Foundation V5.20
- Vault directories must be deployed on an NTFS partition if reside on the Windows server. Vault directories may also be deployed on UNIX and Linux platforms. For UNIX and Linux usage, Samba 2.2.8a Windows emulation must be used.

#### **Notes**

- As Vault Server workload may vary in different production  $\bullet$ environments, review specific Vault requirements. For more information, refer to the *SmarTeam - Foundation Administration Guide*, which is available in the SmarTeam Documentation CD.
- For V5.20, SmarTeam's Vault server can be used for demonstration purposes on machines which are running Microsoft Windows XP Professional. Although Windows XP is not planned to be used as a server, it must not be used in production.
- It is highly recommended to install Vault, Workflow, and Session and Configuration services on different server machines.

#### **Session/Configuration Services**

## *Hardware Requirements*

As specified for SmarTeam - Foundation V5.20

#### *Software Requirements*

As specified for SmarTeam - Foundation V5.20

**SmarTeam - Workflow Server**

#### *Hardware Requirements*

As specified for SmarTeam - Foundation V5.20

#### *Software Requirements*

As specified for SmarTeam - Foundation V5.20

**Full Text Search Server**

#### *Hardware Requirements*

**Important**: The Full Text Search (FTS) database search capability is supported only within Oracle or Microsoft SQL server, according to SmarTeam supported database product versions.

For database requirements, refer to the appropriate vendor at the following sites

**[http://technet.microsoft.com/en](http://technet.microsoft.com/en-us/sqlserver/default.aspx)[us/sqlserver/default.aspx](http://technet.microsoft.com/en-us/sqlserver/default.aspx)**

**<http://www.oracle.com/products>**

For the Vault, refer to the **Vault server software** requirements section.

## *Software Requirements*

## **Notes**

- 1. If the selected database is Microsoft SQL server, Microsoft SQL server's Full Text Search component should be selected and installed during the MS SQL Database server installation.
- If the selected database is Oracle, Oracle's InterMedia Cartridge component should be selected and installed during the Oracle Database server installation.

## **SmarTeam Web Server**

## *Hardware Requirements*

Allows Web access for SmarTeam - Editor Web-based client and/or SmarTeam - Navigator.

- As specified for SmarTeam Foundation V5.20
- Memory: 4 GB RAM, or higher
- 100 MB/sec NIC, or higher

**Note:** The Web Editor server must be installed on a separate dedicated machine.

### *Software Requirements*

- As specified for SmarTeam Foundation V5.20
- Microsoft Internet Information Services 6.0 for Windows Server 2003
- Microsoft Internet Information Services 7.0 for Windows Server 2008
- Internet Protocol (TCP/IP) with static IP address
- Microsoft Internet Explorer 7
- Microsoft Internet Explorer 8
- Mozilla Firefox 3.0
- Database client
- SmarTeam Editor V5.20
- Local or network access to SmarTeam Web Viewer

### **Notes**

- 1. Verify that ASP.NET is installed by doing the following: Navigate to Control Panel/Add-Remove Software/Windows Components/Application Server, and verify that the ASP.NET component is checked.
- 2. For V5.20, SmarTeam Web Server can be used for demonstration purposes on machines running Microsoft Windows XP Pro.

## **Community Workspace Server**

### *Hardware Requirements*

Allows Web access for SmarTeam - Community Workspace product.

- As specified for SmarTeam Foundation V5.20
- 100 MB/sec NIC, or higher

**Note:** The Community Workspace server must be installed on a separate dedicated machine.

As specified for SmarTeam Web Server, SmarTeam - Web Editor and SmarTeam - Navigator, except that it will not run on Windows Server 2008.

**Note:** For V5.20, SmarTeam - Community Workspace can be used for demonstration purposes on machines running Microsoft Windows XP Professional.

### **SmarTeam Web Viewer Server**

SmarTeam Web Viewer is a Web-based server solution for viewing and redlining. It is used with the Web server.

## *Hardware Requirements*

- As specified for SmarTeam Foundation V5.20
- 100 MB/sec NIC

**Note:** The Web Viewer is used both by the Web Server and the Community Workspace Server. The Web Viewer Server must reside on a separate dedicated server machine.

## *Software Requirements*

- $\bullet$ As specified for SmarTeam - Foundation V5.20
- Internet Protocol (TCP/IP) with permanent IP address  $\blacksquare$
- Microsoft Internet Explorer 7
- Microsoft Internet Explorer 8
- $\bullet$ Client 64 bit OS is not supported by Oracle AutoVue

## **DS Viewer Server**

## *Hardware Requirements*

- As specified for SmarTeam Foundation V5.20  $\bullet$
- Memory: 4 GB RAM, or higher
- $\bullet$ 100 MB/sec NIC, or higher

### *Software Requirements*

- Windows XP Pro
- Microsoft Internet Information Services 6
- Microsoft Internet Information Services 7
- Microsoft .NET Framework 3.5 SP1
- Internet Protocol (TCP/IP) with static IP address or  $\bullet$ dedicated DNS name
- Microsoft Internet Explorer 7  $\bullet$
- Microsoft Internet Explorer 8
- Database client
- SmarTeam Editor
- Local or network access from SmarTeam Web Server or SmarTeam - Editor clients

## **SmarTeam - Multi-site**

## **Client (Admin/Run time)**

### *Hardware Requirements*

#### *Software Requirements*

- As specified for SmarTeam Foundation V5.20
- The Administration Tools can be installed only on Server operating systems.

#### **Server Database Replication**

### *Hardware Requirements*

- $\bullet$ As specified for SmarTeam - Foundation V5.20
- Storage: Dual channel RAID controller with 2+5 disks using  $\bullet$ Ultra 160 SCSI drives 10,000 RPM, or higher
- Available 192 KB connection between sites

## *Software Requirements*

- As specified for SmarTeam Foundation V5.20
- Oracle 11g (x86 and x64) and its prerequisites
- Windows 2008 Server 64 bit not supported

### **Notes**

- 1. The Database Replication mechanism is currently available on Oracle only.
- 2. A professional database administrator (DBA) with knowledge of Oracle Replication is required on-site for installation and on-going maintenance.
- **3.** For database operating system requirements, refer to the appropriate vendor at the following site

## **<http://www.oracle.com/products>**

## **Vault Replication - RepliWeb Deployment Suite (RDS)**

## *Hardware Requirements*

- As specified for SmarTeam Foundation V5.20
- RepliWeb Deployment Suite (RDS) 3.0 does not require special hardware configuration. It can work either on the Vault Server itself or any other computer with sufficient resources. Resource allocation for RepliWeb does not require a dedicated or specialized computer.
- Disk space: 100 MB free disk space.
- Available 192 KB connection between sites (depends on database size and frequency of updates). This parameter will depend highly on the total data volume, number of users and files, and intensity of communications.

**Note:** For hardware requirements of the Vault Server, refer to the **SmarTeam - Foundation** section.

### *Software Requirements*

SmarTeam - Multi-site provides the means to configure and work in an environment where each vault has a parallel vault on all other sites.

For Vault Server system requirements, refer to the **SmarTeam - Foundation Vault Server** software section.

### **Prerequisites**

- A server named RepliWeb RDS (RDS 3.0), which is used to replicate files between sites.
- A service named RepliWeb Drive Mapper (RDM), which complements the RDS server. RDM is required only in cases where RDS is running under Win32 environment, and the Vault directories reside on a computer other than the Vault Server machine.

Installations of these two programs are not included on the SmarTeam - Multi-site CD. Code must be downloaded from the ENOVIA SmarTeam Web site accessible through the Dassault Systemes support site.

Dassault Systemes provides a free license of RDS if both of the following conditions are in place:

- The platform is either Win32 or Linux.
- The host computers do not have more than two CPUs.

If RDM is required, and the conditions for a free license of RDS are met, an RDM license will also be provided free of charge by Dassault Systemes.

Each vault site requires an RDS installation.

RDS can be installed on Windows, Linux, or UNIX.

- In a Win32 environment, RDS should be installed on the Vault Server machine.
- If vault directories reside on Linux or UNIX, there are two possible RDS installation configurations:
	- o Recommended (for performance reasons) RDS is installed directly on the Linux and UNIX machine.
	- o Optional RDS is installed on the Vault Server machine.

Full details on specific supported operating system platforms for RDS can be found in the following link

## **<http://www.3ds.com/support>**

### **Notes:**

- 1. Customers may choose to use a different file replication tool available in the market.
- 2. Storage configuration is highly dependent on backup and restore strategy, and performance considerations.

## **SmarTeam - Multi Site Vault**

**Client (Admin/Run time)**

### *Hardware Requirements*

As specified for SmarTeam - Foundation V5.20

### *Software Requirements*

As specified for SmarTeam - Foundation V5.20. The Administration Tools can be installed only on server operating systems.

## **Vault Replication**

## *Hardware Requirements*

- As specified for SmarTeam Foundation V5.20
- RepliWeb Deployment Suite (RDS) 3.0 does not require special hardware configuration and can run on the SmarTeam Vault server or any other computer with sufficient resources. Resource allocation for RepliWeb does not require a dedicated or specialized computer.
- Disk space: 100 MB.
- Available 192 KB connection between sites (depending on database size and frequency of updates). This parameter depends on the total data volume, number of users, files and intensity of communications.

**Note:** For hardware requirements of the SmarTeam Vault server, refer to the **SmarTeam - Foundation** requirements section.

## *Software Requirements*

SmarTeam - Multi-site provides the means to configure and work in an environment where each vault has a parallel vault on all other sites. For Vault Server requirements, refer to the **SmarTeam - Foundation Vault Server** documentation.

## **Prerequisites**

Microsoft Distributed File System (DFS) on Microsoft Windows Server 2003 or Microsoft Windows Server 2008 or RepliWeb RDS 3.0 or R1.

- **Distributed File System** In order to activate a working DFS Replication system between Vault sites:
	- o All storage machines must run on Windows server 2003 R2 operating system.
	- o The network topology must have an active directory and a domain controller.
	- o All storage machines on all sites must be in the same forest. You cannot enable replication across servers in different forests.
	- o The vaults must be located on NTFS volumes. They cannot be mapped to the storage machines by NFS. This means that files cannot be located on special storage solutions. UNIX machines are also not supported.

**Note:** Clusters are not supported. In a cluster, the Vaults must be located on a local node, and not as a shared resource. The DFS Service is not cluster aware, and will not fail over to another node. Locating the Vaults on a local node, prevents SmarTeam from working properly in a case of fail over.

## **RDS**

- o A server named RDS (which contains the installation of either RDS 3.0 or R1), which is used to replicate files between sites.
- o A service named RepliWeb Drive Mapper (RDM), which complements the RDS server. RDM is required only in cases in which RDS runs under the Win32 environment and the Vault directories reside on a computer other than the Vault Server machine.

Installations details are available at[: http://www.3ds.com/support](http://www.3ds.com/support)

## *Hardware Requirements*

- Pentium® IV 2.4 MHz, or higher
- $\bullet$ Memory: 1 GB, or higher
- Free disk space: 2 GB
- 100 MB/sec NIC, or higher  $\bullet$

**Note:** Based on workload, level of communication and volume of exchanged data, the Gateway server may be installed on a dedicated machine.

## *Software Requirements*

- As specified for SmarTeam Foundation V5.20, except that it only runs on Windows Server 2003 R2 x86 (32 bit), Standard Edition or Enterprise Edition.
- Middleware: Microsoft BizTalk server
	- o Microsoft BizTalk Server 2006 Standard Edition or Enterprise Edition (Microsoft SQL server 2005 is required for Microsoft BizTalk 2006)
	- o Microsoft Windows Server Windows 2003 SP2 or 2003 R2 SP2 (32 bit), Enterprise Edition or Standard Edition
	- o Microsoft Windows Server 2003 R2 64 bit, Enterprise Edition or Standard Edition

For additional details on Microsoft BizTalk and its prerequisites, visit

## **<http://www.microsoft.com/biztalk>**

**Notes:**

- $\bullet$ Based on selected integration topology, SmarTeam - Gateway can be used without middleware.
- Administrator-level knowledge of middleware (BizTalk) is required for implementation.
- The implementation of this product also requires prior SmarTeam certification.

## **SmarTeam - Job Server**

## *Hardware Requirements*

As specified for SmarTeam - Foundation V5.20

## *Software Requirements*

- As specified for SmarTeam Editor V5.20
- SmarTeam Editor V5.20
- $\bullet$ IIS 6.0 or 7.0 for SMTP e-mail services
- Authoring software for printing and Silent Release (Microsoft Word and Excel, AutoCAD, SolidWorks in their supported versions)

**SmarTeam - Development Suite**

## *Hardware Requirements*

As specified for SmarTeam - Editor V5.20

- For i-Platform server component
	- o 1.8 GHz, or higher
	- o Memory: 1GB, or higher
	- o Free hard disk space: 750 MB
	- o 10/100 MB/sec NIC, or higher

## *Software Requirements*

- As specified for SmarTeam Editor V5.20
- SmarTeam Editor V5.20
- Microsoft Internet Explorer 7
- Microsoft Internet Explorer 8
- Mozilla Firefox 3.0
- Microsoft .NET Framework 3.5 SP1
- Sun Java Development Kit (JDK) 1.6.13

## **SmarTeam - Workflow**

## *Minimum Hardware Requirements*

As specified for SmarTeam - Editor V5.20

## *Minimum Software Requirements*

As specified for SmarTeam - Editor V5.20

## **SmarTeam - BOM**

*Hardware Requirements*

As specified for SmarTeam - Editor V5.20

### *Software Requirements*

As specified for SmarTeam - Editor V5.20

## **SmarTeam - Editor**

### **Windows**

## *Hardware Requirements*

- Dual Core 1.8 GHz, or higher
- Memory: 1 GB, or higher
- Free disk space: 1 GB
- Network connection to SmarTeam Foundation Servers: TCP/IP

## *Software Requirements*

- Windows XP Pro SP3 (32 bit)
- Windows XP Pro SP2 (64 bit)
- Vista Business SP1 (32 bit and 64 bit)
- Windows Server 2003 SP2 (32 bit and 64 bit), Standard Edition or Enterprise Edition
- Windows Server 2003 SP2 R2 (32 bit and 64 bit), Standard Edition or Enterprise Edition
- Windows Server 2008 (32 bit and 64 bit)
- SmarTeam Editor includes Microsoft Word, Excel, and Project integrations. These integrations support Word and Excel in versions:
	- o Microsoft Office 2003 SP3
	- o Microsoft Office 2007 SP1
- For sending e-mail messages, SmarTeam Editor supports  $\bullet$ the SMTP protocol.
- Microsoft Internet Information Services (IIS) is required for SmarTeam - Editor if the System Configuration Editor is installed as part of the SmarTeam Administrator tools.
- Microsoft .NET Framework 3.5 SP1.
- OLEDB provider.

## **Web-based Client**

## *Software Requirements*

As specified for SmarTeam -Editor V5.20

**Note:** The Dassault Systemes viewer and eDrawings viewer are supported on Windows only.

## **SmarTeam - Navigator**

As specified for SmarTeam - Editor Web-based client V5.20

## **SmarTeam - Community Workspace**

## *Software Requirements*

- As specified for SmarTeam Web Editor / SmarTeam Navigator V5.20
- Windows 2008 Server 64 bit not supported
- Extraction utility for zip files

## **CAD Integrations**

**SmarTeam - CATIA Integration**

## *Hardware Requirements*

As specified for SmarTeam - Editor V5.20

### *Software Requirements*

- As specified for SmarTeam Editor V5.20
- For CATIA x64 version use one of the following:  $\bullet$ 
	- o Windows XP Pro SP2 (64 bit)
	- o Windows Vista Business SP1 (64 bit)
- SmarTeam Editor V5.20
- CATIA and ENOVIA DMU Navigator V5.18, or V5.19, or V5.20

**Note:** Verify that the minimum CATIA hardware and software requirements are met.

**Note:** Verify that the minimum SolidWorks hardware and software requirements are met. **SolidWorks 2009 32 bit is certified only on 32-bit operating systems.**

## **SmarTeam - CATIA Supply Chain Engineering Exchange**

## *Hardware Requirements*

As specified for SmarTeam - Editor V5.20 *Software Requirements*

As specified for SmarTeam - CATIA Integration V5.20  $\bullet$ 

**Note:** Verify that the minimum CATIA hardware and software requirements are met.

## **SmarTeam - CATIA Web Integration (CWI)**

## *Hardware Requirements*

As specified for SmarTeam - Editor V5.20

## *Software Requirements*

- As specified for SmarTeam CATIA Integration V5.20
- CATIA and ENOVIA DMU Navigator V5.20
- Microsoft Internet Explorer 7
- Microsoft Internet Explorer 8
- Mozilla Firefox 3.0
- Connection to a SmarTeam Web Server

**Note:** Verify that the minimum CATIA hardware and software requirements are met.

## **SmarTeam - SE Integration**

### *Hardware Requirements*

As specified for SmarTeam - Editor V5.20

### *Software Requirements*

- As specified for SmarTeam Editor V5.20  $\bullet$
- SmarTeam Editor V5.20
- Solid Edge ST (32 bit and 64 bit)

**Note:** Verify that the minimum Solid Edge hardware and software requirements are met. **Solid Edge ST 32 bit is certified only on 32 bit operating systems.**

## **SmarTeam - SolidWorks Integration**

### *Hardware Requirements*

As specified for SmarTeam - Editor V5.20

## *Software Requirements*

- As specified for SmarTeam Editor V5.20
- SmarTeam Editor V5.20
- SolidWorks 2009 (32 and 64 bit)

## **SmarTeam - AC Integration**

### *Hardware Requirements*

As specified for SmarTeam - Editor V5.20

## *Software Requirements*

- As specified for SmarTeam Editor V5.20  $\bullet$
- SmarTeam Editor V5.20  $\bullet$
- AutoCAD and AutoCAD Mechanical 2010 (32 bit)

**Note:** Verify that the minimum AutoCAD hardware and software requirements are met. **AutoCAD 1010 32 bit is certified only on 32 bit operating systems.**

### **SmarTeam - IN Integration**

## *Hardware Requirements*

As specified for SmarTeam - Editor V5.20

### *Software Requirements*

- As specified for SmarTeam Editor V5.20  $\bullet$
- SmarTeam Editor V5.20
- Inventor 2010 (32 bit)  $\bullet$

**Note:** Verify that the minimum Inventor hardware and software requirements are met. **Inventor 2010 32 bit is certified only on 32-bit operating systems.**

### **SmarTeam - Program Management**

### *Hardware Requirements*

As specified for SmarTeam - Editor V5.20

### *Software Requirements*

- As specified for SmarTeam Editor V5.20
- For Project Managers; MS-Project 2003 Service Pack 3 must also be installed.
- For Project Managers; MS-Project 2007 Service Pack 1 must also be installed.

**Note:** Verify that MS-Project software requirements are met.

## **SmarTeam - Regulatory Compliance Framework**

### *Hardware Requirements*

As specified for SmarTeam - Editor V5.20

## *Software Requirements*

As specified for SmarTeam - Editor V5.20

**Note:** SmarTeam - Job Server must be installed on this site.

# **Additional Software Requirements**

## **License Use Management (LUM)**

Dassault Systemes LUM is required to serve concurrent license keys across a network. A LUM configuration file (i4ls.ini) is required to access concurrent license keys from these servers. Server and Nodelock license management mechanisms can be used on Microsoft Windows or UNIX license servers, as supported by IBM.

The minimum release of Dassault Systemes License Use Management (LUM) V4 needed to run your application is LUM V4.6.8 (recommended with Patch 4.6.8.3). This version can be downloaded at no charge from [http://www.3ds.com/support/resource-library/o](http://www.3ds.com/support/resource-library/)r a request for a physical media can be placed through the Dassault Systemes Support.

## **Software License Keys for RepliWeb**

RepliWeb's RDS and RDM for Vault replication, as part of SmarTeam - Multi-site (MUS). For more information on obtaining RepliWeb keys contact **Smarteam.sales.software-licenses@3ds.com**.

For details, refer to the *SmarTeam Registration* document.

Online help is provided with ENOVIA SmarTeam V5 product CD-ROMs.

Documentation available on the Program Directory CD-ROM includes:

- Product Enhancements Overview (What's New)  $\bullet$
- Hardware and software requirements
- Upgrade document
- $\bullet$ Installation notices and modifications
- Release notes (general, open and closed issues)

A full set of documentation is available on the documentation CD-ROM:

- Prerequisite guides
- Online help (user guide)
- Administrator guides
- Installation guides

Various guides are readily accessible using a standard Web browser.

Portable Documentation Format (PDF) documentation is delivered for different guides. Browsing and printing of these documents requires the availability of Adobe Acrobat Reader. Acrobat Reader can be downloaded from

[http://www.adobe.com](http://www.adobe.com/)

# **Programming Requirements**

## *Common Software Requirements*

In this release the hardware and software requirements are combined; refer to the section, **minimum hardware and software requirements**.

# **Licensed Program Materials Availability**

Restricted materials - No. This licensed program is available without source licensed program materials. It is available in object code only.

# **Supplemental Terms**

## **Type/Duration of Program Services (also referred to as "Support Services")**

You will find all necessary information including processes, on Dassault Systemes web site :

<http://www.3ds.com/terms/support-policies>

## Errors and messages files

ENOVIA SmarTeam documentation (online help and manuals)

ENOVIA SmarTeam Demo database

The English version is the default ENOVIA SmarTeam language. In addition, official translations to German, French, and Japanese are

ENOVIA SmarTeam is a multi-language software, and currently runs on various languages at customer sites.

## **Documentation**

**Independent Software Vendors and Service Providers**

# **Lightweight Directory Access Protocol (LDAP)**

ENOVIA SmarTeam Authentication supports the following LDAP systems:

- IBM Tivoli Directory server 6.0
- Microsoft Active Directory
- SUN Java System Directory server Enterprise Edition 5.2
- Novell eDirectory 8.7.3

**National Language Support**

provided to the following components:

Independent software vendors and service providers must obtain licenses to the SmarTeam Software Development Suite directly from Dassault Systemes SA.

> An "independent software vendor" or "ISV" is an entity that has as a core business the development of generally available application programs for computer-aided design / engineering / manufacturing and product-integrated management.

> A "service provider" is an entity, which has as a core business the delivery of consulting, integration and other information systems services to third parties in the areas of computer-aided design / engineering / manufacturing and product integrated management.

## **Use of SmarTeam Software Development Suite by Other Entities**

The following provisions ("Additional Supplemental Terms") are in addition to the terms and conditions in the Dassault Systemes Customer Agreement or any equivalent agreement executed by you and Dassault Systemes (the "Agreement"). You may not use the Program if you do not have a valid Agreement in place with Dassault Systemes or if you do not accept these Additional Supplemental Terms. Any capitalized terms that are not defined herein are defined in the Agreement.

You are licensed to distribute your applications developed with the SmarTeam Software Development Suite, hereinafter known as "V5 Complementary Applications," to your subcontractors and direct and indirect suppliers solely for performance of work by such subcontractors and suppliers for your benefit. This license includes your right to authorize your subcontractors and direct and indirect suppliers to use, execute, reproduce, display, perform and distribute internally the V5 Complementary Applications.

The rights and licenses granted in the Agreement and in these Additional Supplemental Terms do not include the right to use the SmarTeam Software Development Suite in the provision of services to a third party. Permission from Dassault Systemes S.A. is required to do so.

In addition, the rights and licenses granted in the Agreement and in these Additional Supplemental Terms DO NOT include the right to make the V5 Complementary Applications generally available. For this purpose, generally available shall mean the general release or other distribution of the V5 Complementary Applications as commercially available, directly or through other parties, for use by end user customers. An Agreement with Dassault Systemes S.A. is required to do so.

## **Use of Database Components**

ENOVIA SmarTeam V5.20 is shipped with either the DB2 program or with Oracle 11g (Oracle). You are authorized to use DB2 or Oracle products only in conjunction with and in support of the Solution (as defined below), and are authorized to install and use DB2 or Oracle only in association with your licensed use of the ENOVIA SmarTeam products for the storage and management of data used or generated by the Solution and not for any other data management purposes. Only inbound and outbound data transactions in which the Solution directly creates, reads, updates or deletes data are permitted.

Examples of uses not permitted include (i) inbound connections to the database from other applications for queries or report generation, or (ii) outbound database connections in which the Solution provides no added value to the data transaction.

The Solution and DB2 or Oracle can be installed on either the same server or separate servers. In the case where DB2 or Oracle is installed on a separate server, the access point to the DB2 or Oracle server must be solely through the Solution server.

Solution is defined as any ENOVIA VPLM or ENOVIA SmarTeam program product other than those listed as follows:

- SmarTeam Development Suite, a component of the program product SmarTeam - Development Suite Configuration )
- SmarTeam Development Suite, a component of the program product SmarTeam - Development Suite Configuration
- All CAA RADE products and APIs

### **Educational Allowance Available**

No.

### **Oracle Component Sublicense**

Please read the terms and conditions of this sublicense agreement (the "Sublicense") before installing the computer software (the "Oracle Program"). By installing the Oracle Program you are accepting and agreeing to the terms of this Sublicense.

This Sublicense constitutes the entire agreement concerning the Oracle Program between you and the Dassault Systemes Corporation and it supersedes any prior proposal or representation.

The term "Oracle Program" includes, and these terms and conditions also apply to, any updates or upgrades to the software you may receive from time to time under a subscription service or other support arrangement.

The Licensed Products you have purchased, as defined in the Dassault Systemes Customer Agreement, to which terms by installing the computer software contained in it you are accepting and agreeing, contains a database engine software component (the "Oracle Component") used under license from Oracle Software Systems Israel.

By purchasing the Licensed Products, you are granted a nonexclusive, non-transferable license to use the Licensed Products and the ENOVIA SmarTeam database.

Notwithstanding any other provision of this agreement, you are not granted any right or license in or to the Oracle Component other than a limited sublicense to install the Oracle Component for use solely with any component of the Licensed Products and an ENOVIA SmarTeam database, and are not entitled to support of any nature, directly or indirectly, from Oracle Software Systems Israel Limited and/or Oracle Corporation (together: "Oracle").

Upon the termination or expiration of your license to use the Licensed Products, this Sublicense shall automatically expire, and you will promptly either (i) return to Dassault Systemes, or (ii) destroy, the Oracle Program and any related materials and documentation.

You undertake not to transfer or duplicate the Oracle Component except for temporary transfer in the event of computer malfunctions and a single backup or archival copy; not to assign, timeshare or rent the Oracle Program to any other person; not to use the Oracle Program for any purpose outside the scope of the Licensed Products; not to cause or permit the reverse engineering, disassembly or decompilation of the Oracle Programs.

You acknowledge and agree that the Oracle Component includes products and product names which are the property of Oracle and/or third parties who have licensed the Oracle Component and/or other

parts of the Oracle Component to Oracle, who may enforce Oracle's rights under this agreement ("Licensors"), and are protected under copyright law, and may be protected under patent law and other intellectual property laws of general applicability. You further acknowledge and agree that all right, title, interest in and to the Oracle Component shall remain with Oracle and/or Licensors. This sublicense agreement does not convey to you an interest in or to the Oracle Component but only a limited right of use, revocable in accordance with the terms of this sublicense agreement.

The Oracle Program is not intended for use in any nuclear, mass transit, aviation or medical application, or in any other inherently dangerous applications. You are responsible for taking all appropriate fail-safe, backup, redundancy, and other measures to ensure the safe use of such applications if the Oracle Program is used for such purposes, and Oracle Corporation, Dassault Systemes Israel Ltd., and Dassault Systemes disclaims liability for any damages caused by such use of the Oracle Program.

You agree to not publish any results of benchmark tests you run on the Oracle Program.

You confirm that you obtain no title in the Oracle Programs hereunder, and disclaim any and all liability of Oracle and/or its Licensors for any claim in respect of infringement of rights including (but not limited to) intellectual property rights, damages, whether direct, indirect, incidental or consequential arising from the use of the Oracle Programs and/or Oracle Component.

You agree to comply fully with all applicable export and import laws and regulations.

ENOVIA SmarTeam adheres to the CATIA V5 license management model (exceptions are noted).

## **The License Management Model**

The CATIA license management model is referenced here for two reasons. First, because it applies to the CATIA integration product. Secondly, this model is the basis for SmarTeam's use of LUM. Wherever SmarTeam varies from the CATIA model, usually for architectural reasons, the exception is stated.

### **CATIA V5 License Management Model**

CATIA controls the number of concurrent users of a CATIA configuration or product, according to the number of license keys acquired for the configuration or product.

CATIA V5 delivers identical license management mechanisms on UNIX and Windows environments, based on Dassault Systemes License Use Management (LUM). (*ENOVIA SmarTeam is Windows only.*) The following license management principles apply:

- A CATIA V5 configuration (standard or custom) will require a license key. (*In ENOVIA SmarTeam, configurations are implemented with separate Product license keys.*) License keys for CATIA V5 configurations are acquired and released for the total configuration. The products within a configuration cannot be shared. (*In ENOVIA SmarTeam this rule may not be strictly enforced. However, it should be adhered to, as it may be enforced in future releases.*)
- Each CATIA V5 shareable product will require a license key, in addition to one for the prerequisite configuration and any prerequisite product, if applicable.
- In all cases, CATIA configuration license keys are acquired at the beginning of the process and are released at its termination.
- CATIA V5 add-on (AOP) and shareable products may require license keys for prerequisite products that are not already included in a standard configuration. Prerequisites

for shareable products can be satisfied by a standard configuration, by an AOP within a custom configuration, or by a shareable product. However, because all AOPs are defined within one custom license key, any AOP prerequisites must be satisfied by either a standard configuration or by other AOPs purchased and defined within the same custom configuration. (*Due to the mentioned exception, this rule does not apply in ENOVIA SmarTeam. However, it should be adhered to, as it may be enforced in future releases.*)

CATIA V5 can be used in three license management modes: nodelock, with concurrent usage of license keys on a network, or concurrent offline license management. (*ENOVIA SmarTeam does not support concurrent offline license management.*)

**Nodelock Usage:** The use of a local display is mandatory for CATIA V5 usage in nodelock mode. There is no limit to the number of CATIA V5 processes launched for a given license key (configuration or product). For instance, a user can launch the following simultaneous processes:

- A V5 interactive session
- A V5 process executed through an OLE container application
- Replay of macros recorded from captured sequences of V5 user interactions

In the nodelock mode of operation, only one CATIA license key per configuration and shareable product can be registered per machine, and only one CATIA user can run at a time on that machine. If multiple license keys per configuration or shareable product, or multiple users on a single machine, are required, refer to the **Concurrent usage** section.

**Concurrent Usage:** A user on one machine on one display uses one license key per configuration or shareable product used, regardless of the number of processes. If the display changes, then an additional license key is taken for the corresponding process.

*Dynamic License Management:* (*Does not apply to ENOVIA SmarTeam - dynamic license management is not supported in ENOVIA SmarTeam.*) CATIA shareable product license keys can be acquired and released during the session. (The ability to acquire and release licenses is not available for configurations.) Shareable license keys acquired at the beginning of the session cannot be released before the end of the session; only license keys dynamically granted upon user request during the session can be released during the session.

It gives CATIA, ENOVIA DMU, DELMIA, and RADE applications running on a Windows laptop the ability to disconnect from the license key server for a specific period of time. During the checkout period, the server license key is unavailable for use by another concurrent user. This feature is designed to add additional flexibility to a user's work environment. It is offered to accommodate short-term travel needs and collaboration while away from a fixed office environment or server connection. All terms and conditions, including cross-border licensing terms, are unchanged, and users will check-out and check-in license keys at their home server, where rules and procedures are controlled by LUM.

## **Note to Users of the Following ENOVIA SmarTeam-branded CATIA Integration Products:**

- SmarTeam CATIA Team PDM Configuration (TDM)
- SmarTeam CATIA Team PDM Engineering Configuration (TDE)
- SmarTeam CATIA Web Team PDM Configuration (TDW)
- SmarTeam CATIA Web Team PDM Engineering Configuration (TWE)
- SmarTeam CATIA Integration Product (CAI)
- SmarTeam CATIA Web Integration Product (CWI)

These ENOVIA SmarTeam products do not support dynamic or concurrent offline license management. Licenses for these products are acquired dynamically when the function is invoked from CATIA and may not be released until the CATIA session is ended.

## **SmarTeam - Regulatory Compliance Framework (RCF)**

The following enhancements have been added in V5.20:

A new document, the SmarTeam - Regulatory Compliance Administration Guide, is available on the ENOVIA SmarTeam Documentation CD. It replaces the SmarTeam - Regulatory Compliance User Guide.

**Note:** "Dassault Systemes believes that the Regulatory Compliance Framework functionalities may assist corporations comply with certain applicable regulations for which capabilities of management of access authorization, database traceability, and electronic signatures within approval processes are required. However, there is no guarantee that the Regulatory Compliance Framework will support compliance with specific regulations and it is for the customers to verify its fitness with its own compliance requirements. The Regulatory Compliance Framework was originally designed to address certain requirements of the FDA Rule CFR21 Part 11. Due to the constant evolutions of the FDA guidelines for 21 CFR Part 11, Dassault Systemes cannot guarantee that all technical controls for FDA - 21 CFR Part 11 compliance, as in effect from time to time, are included in the RCF.

As indicated in the Dassault Systemes Customer Agreement, there is no warranty that the functions contained in the RCF will meet Licensee's requirements or will enable it to attain the objectives Licensee has set for itself. No employee, agent, reseller, or Business Partner of Dassault Systemes is authorized to give a greater or different warranty. Licensee shall have exclusive responsibility for (a) program selection to achieve Licensee's intended results, (b) program installation, (c) taking adequate measures to properly test, operate and use each licensed program, and (d) results obtained therefrom. Licensee shall also have exclusive responsibility for selection, use, and results of any other programs or programming equipment or services used in connection with the licensed program."

## **Designated Machine Identification**

No

# **Test Period**

No

## **Use-Based Charges/Usage Restrictions**

Charges for this program are based on the number of users logged on at any time. The total number of users logged on may not exceed the number for which you have been authorized. If the total number exceeds your authorization, you must notify Dassault Systemes and obtain additional authorizations.

## **Softcopy Publications**

The program that Dassault Systemes licenses may include licensed publications in displayable or source form. Except as provided in this section, the terms and conditions of the license agreement with Dassault systemes apply to these publications and to any copies that are made from them.

The licensed publications may be used in displayable or source form on all machines designated for this program. The licensed publications may also be copied and used on other machines in support of authorized use of this program.

To support authorized use of the Program, printed copies of the displayable or source material may be made if the copyright notice and any other legend of ownership is reproduced on each copy or partial copy.

# **Warranty**

This program is warranted as specified in the Dassault Systemes license.

Licensed Program Specifications may be updated from time to time and such updates may constitute a change in specifications.

Following the discontinuance of all program services, this program will be provided "As Is" as specified in the Dassault systemes license.

**Footnotes:** 1

**Trademarks** 

Company, products and services names may be trademarks or services marks of related companies.

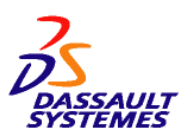

References in this publication to Dassault Systemes products, programs, or services do not imply that Dassault Systemes intends to make these available in all countries in which Dassault Systemes operates.

Any other documentation with respect to this licensed program, including any documentation referenced herein, is provided for reference purposes only and does not extend or modify these specifications.

March 2010